## Package dantelogo v. 0.03

Herbert Voß Klaus Höppner

October 9, 2015

This package defines a macro \dantelogo[<size>] which gives OOnte. It can be used with all current TFX engines. There are Type1 and OTF versions of the font which includes only the five characters D-A-N-T-E. The <size> is an optional parameter. The package itself tries to detect the running machine (pdflatex, xelatex, or lualatex) and then loads by default package fontenc for pdflatex or package fontspec, otherwise.

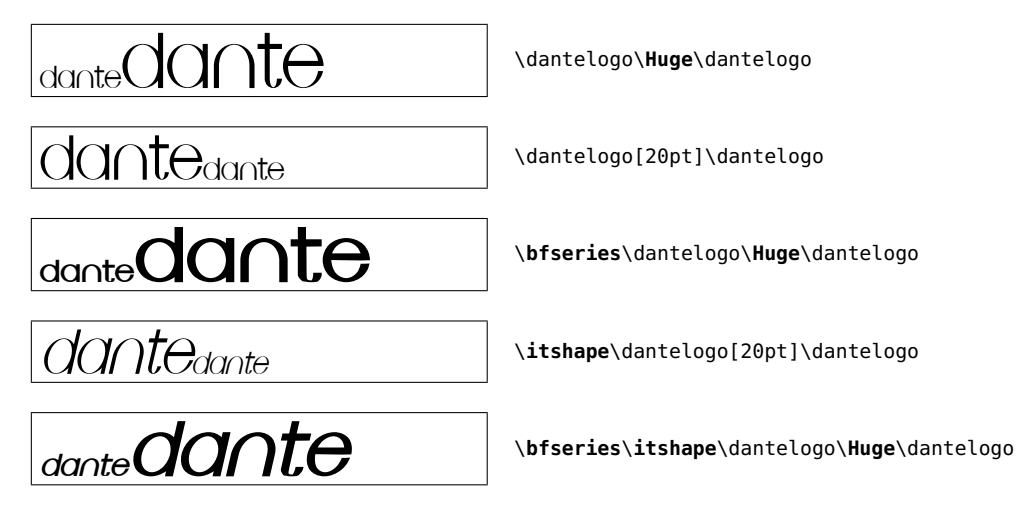

## License

The fonts are published under the SIL Open Font License (http://scripts.sil.org/OFL) while the package is published under the LPPL (http://latex-project.org/lppl/).

## The code

```
1 % $Id: dantelogo.sty 173 2015-08-12 09:17:16Z herbert $
2^{9}%% This is file 'dantelogo.sty'.
  % \frac{1}{6}%% IMPORTANT NOTICE:
6 \frac{96}{6}
```

```
7 %% dantelogo.sty Copyright (C) 2015- Herbert Voss <hvoss@tug.org>
8 % 8 % Klaus Hoeppner
0<sub>9</sub>10 %% This package may be distributed under the terms of the LaTeX Project
11 %% Public License, as described in lppl.txt in the base LaTeX distribution.
12 %% Either version 1.0 or, at your option, any later version.
13 %%
14 %
15 \def\fileversion{0.03}
16 \def\filedate{2015/08/12}
17 \NeedsTeXFormat{LaTeX2e}
18 \ProvidesPackage{dantelogo}[\filedate\space v\fileversion]
19 \message{'dantelogo' v\fileversion, \filedate\space macro for DANTE's logo (hv)}
20 %
21 \RequirePackage{iftex}
22
23 \@tempswatrue% suppose latex or pdflatex
24 %
25 \ifXeTeX\@tempswafalse\else\ifLuaTeX\@tempswafalse\fi\fi
26 %
27 \if@tempswa% we have (pdf)latex
28 \message{We run (pdf)latex ... }%
29 \PassOptionsToPackage{T1}{fontenc}%
30 \RequirePackage{fontenc}%
31 \def\dante@font{\fontencoding{\encodingdefault}\fontfamily{DANTE}\selectfont}%
32 \else
33 \message{We run (lua)xelatex ... }%
34 \RequirePackage{fontspec}
35 \newfontfamily\dante@font{DANTE}%
36 [Extension=.otf,
37 BoldFont=*-Bold,
38 ItalicFont=*-Italic,
39 BoldItalicFont=*-Bold-Italic]
40 \fi
41 %
42 \providecommand\dantelogo{}% to be sure that it is defined
43 \renewcommand\dantelogo[1][]{{%
44 \dante@font
45 \ifx\relax#1\relax\else\fontsize{#1}{#1}\selectfont\fi DANTE}}
46 %
47 %
48 \endinput
```